**Find the measurement.**

**1.**  $m∠1$  **2.**  $m∠2$ 

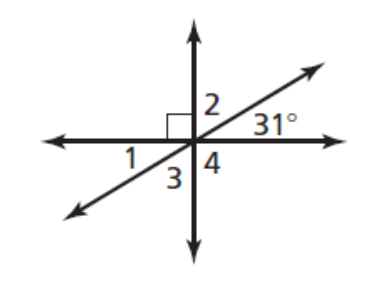

**3.** *m*∠3 **4.** *m*∠4

## Find the value of  $x$  that makes  $m \parallel n$ .

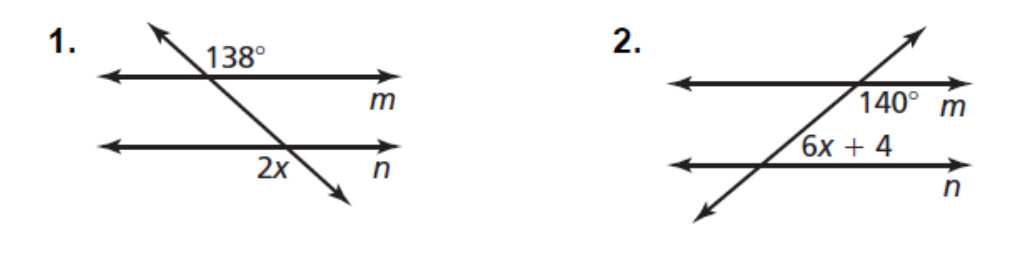

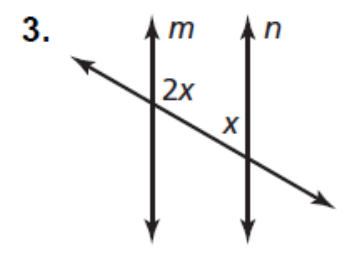

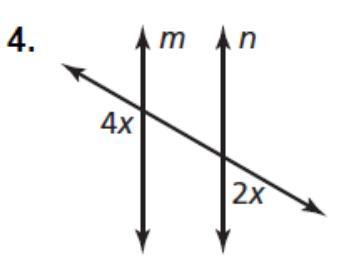

## **Essential Question**

How are the angle measures of a triangle related?

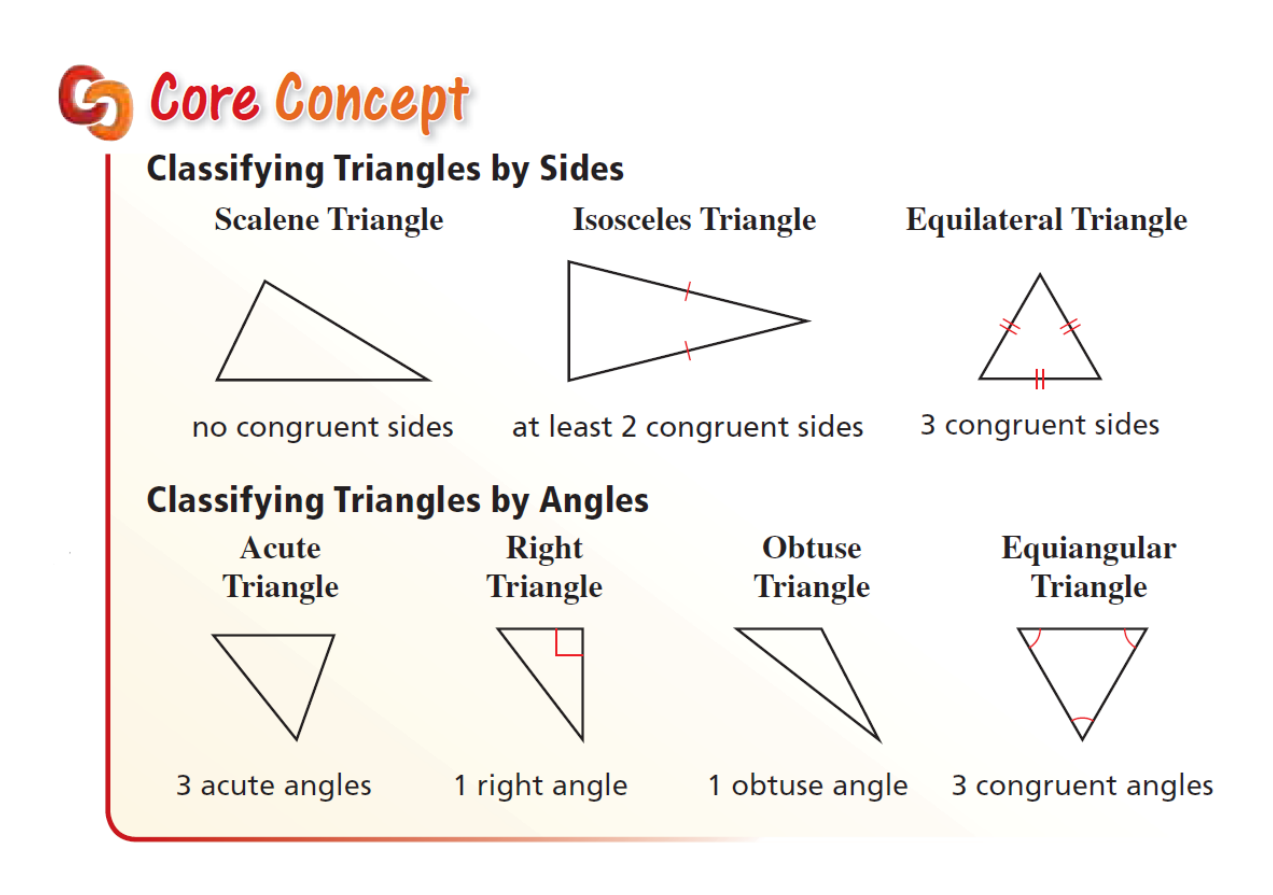

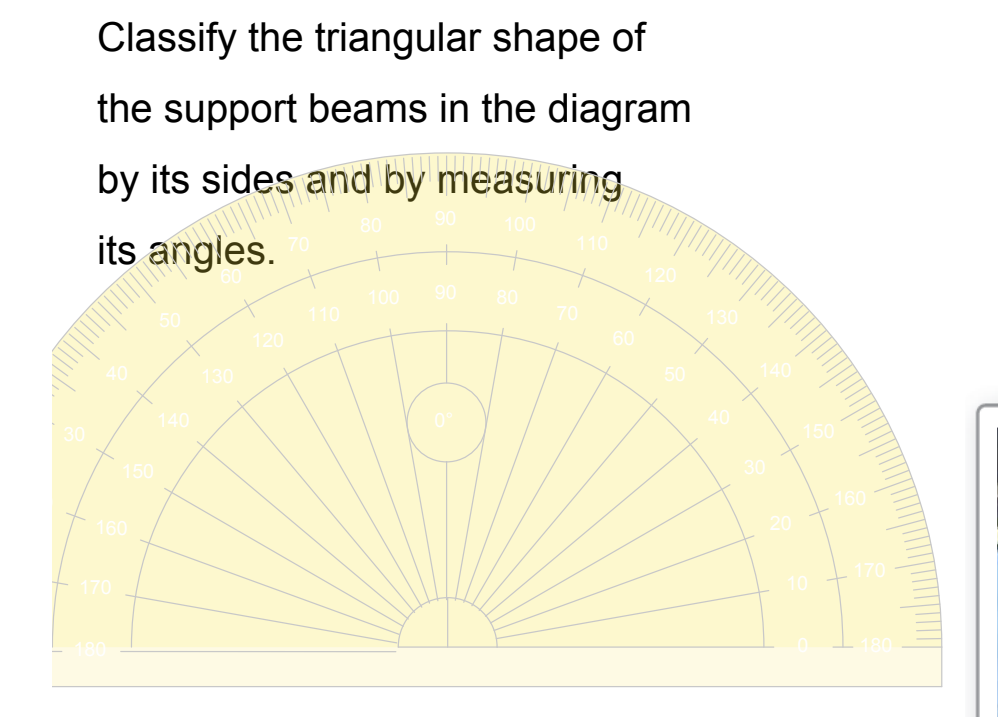

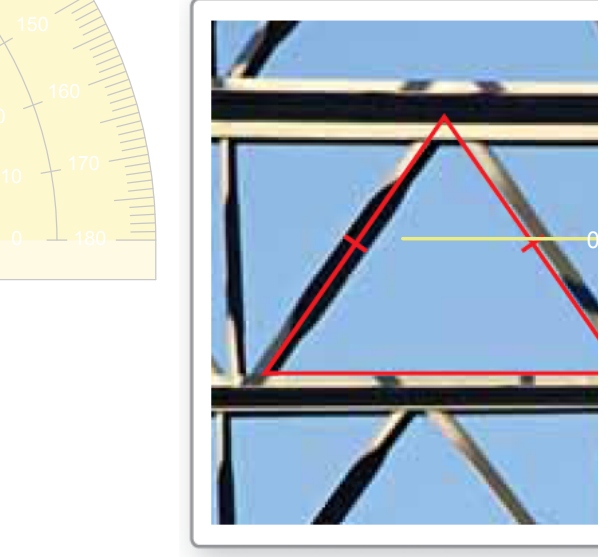

**1.** Draw an obtuse isosceles triangle and an acute scalene triangle.

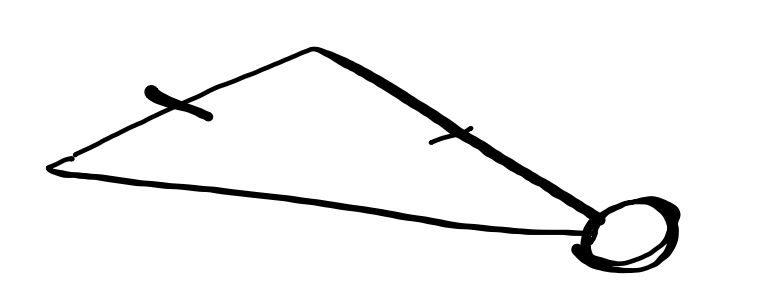

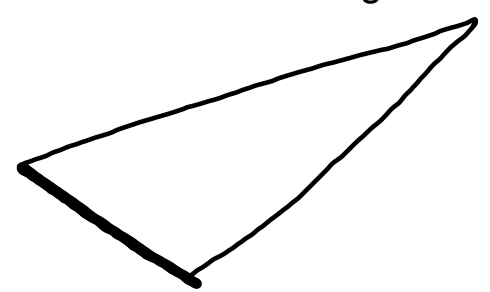

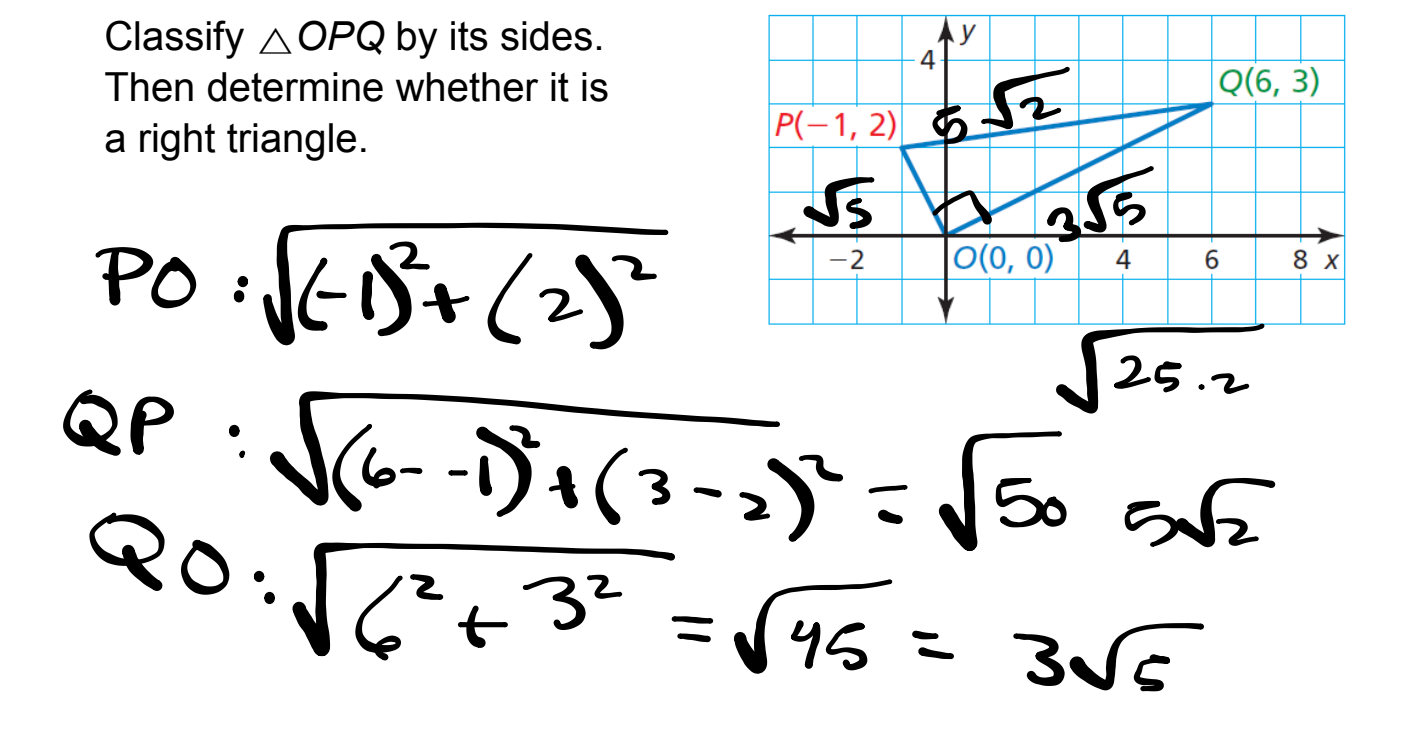

## **G** Theorem **The great St Triangle Sum Theorem** The sum of the measures of the interior angles of a triangle is 180°.

*Proof* p. 234; Ex. 53, p. 238

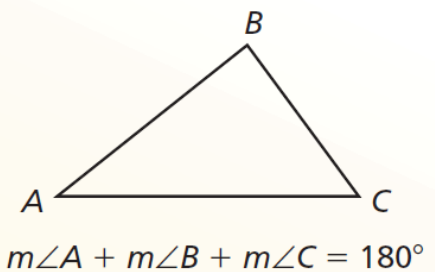

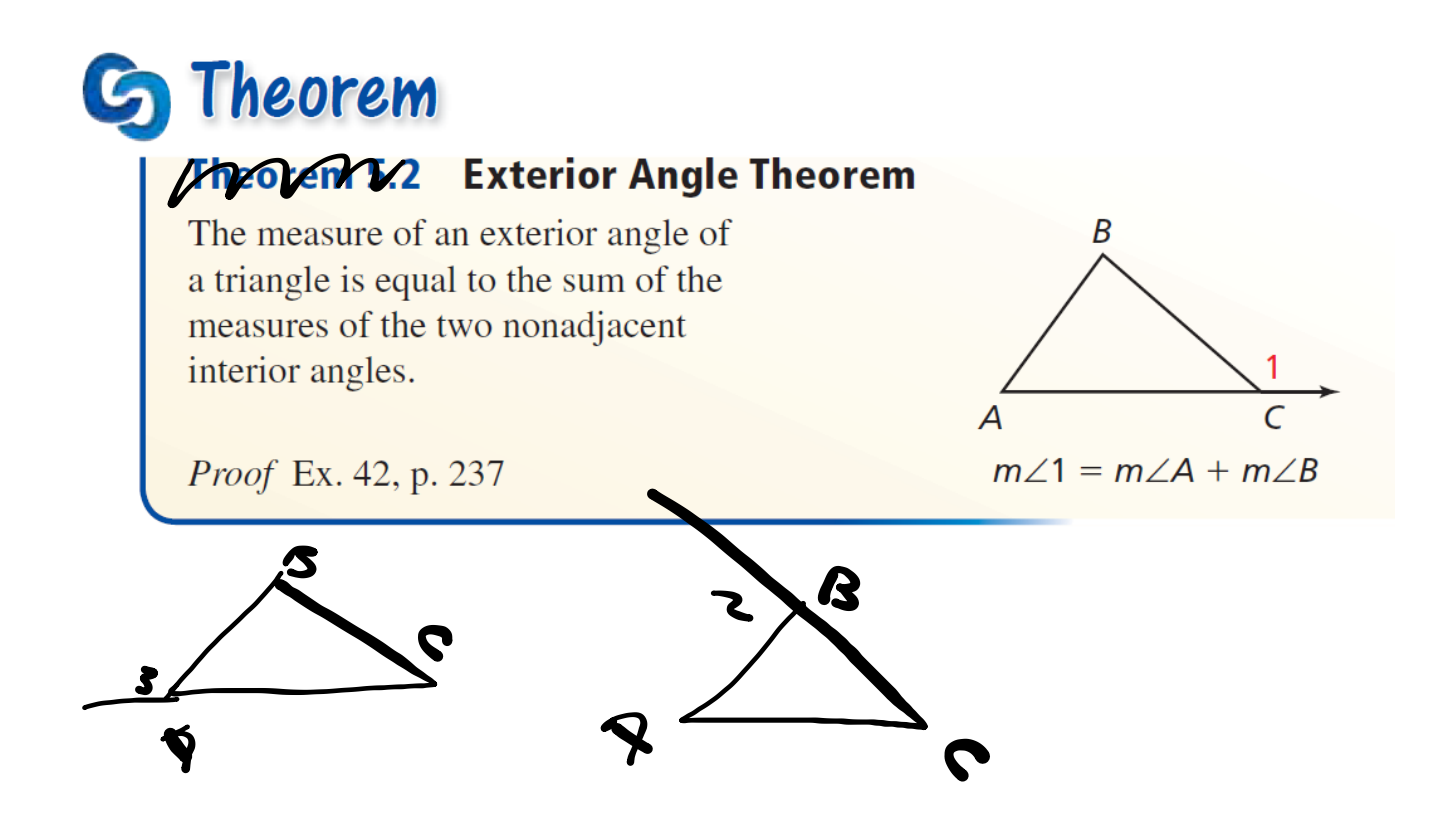

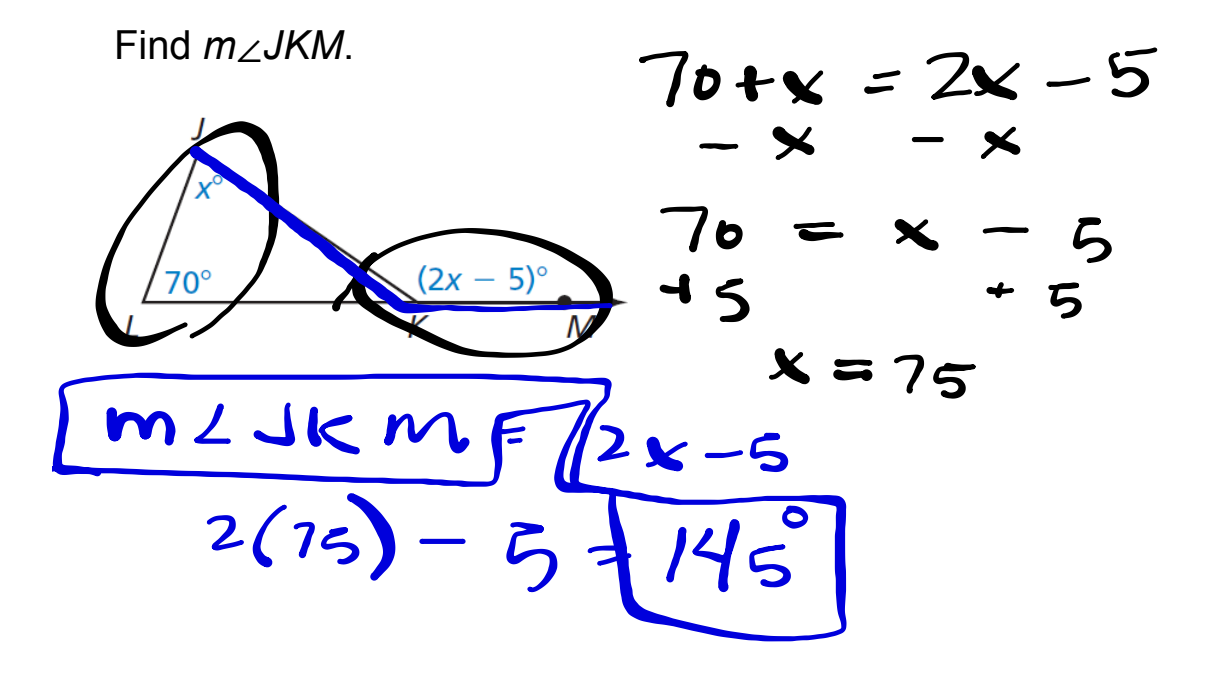

## **G** Corollary **Corollary 5.1 Corollary to the Triangle Sum Theorem** The acute angles of a right triangle C are complementary.

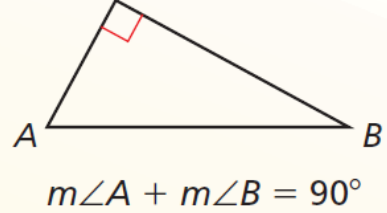

Proof Ex. 41, p. 237

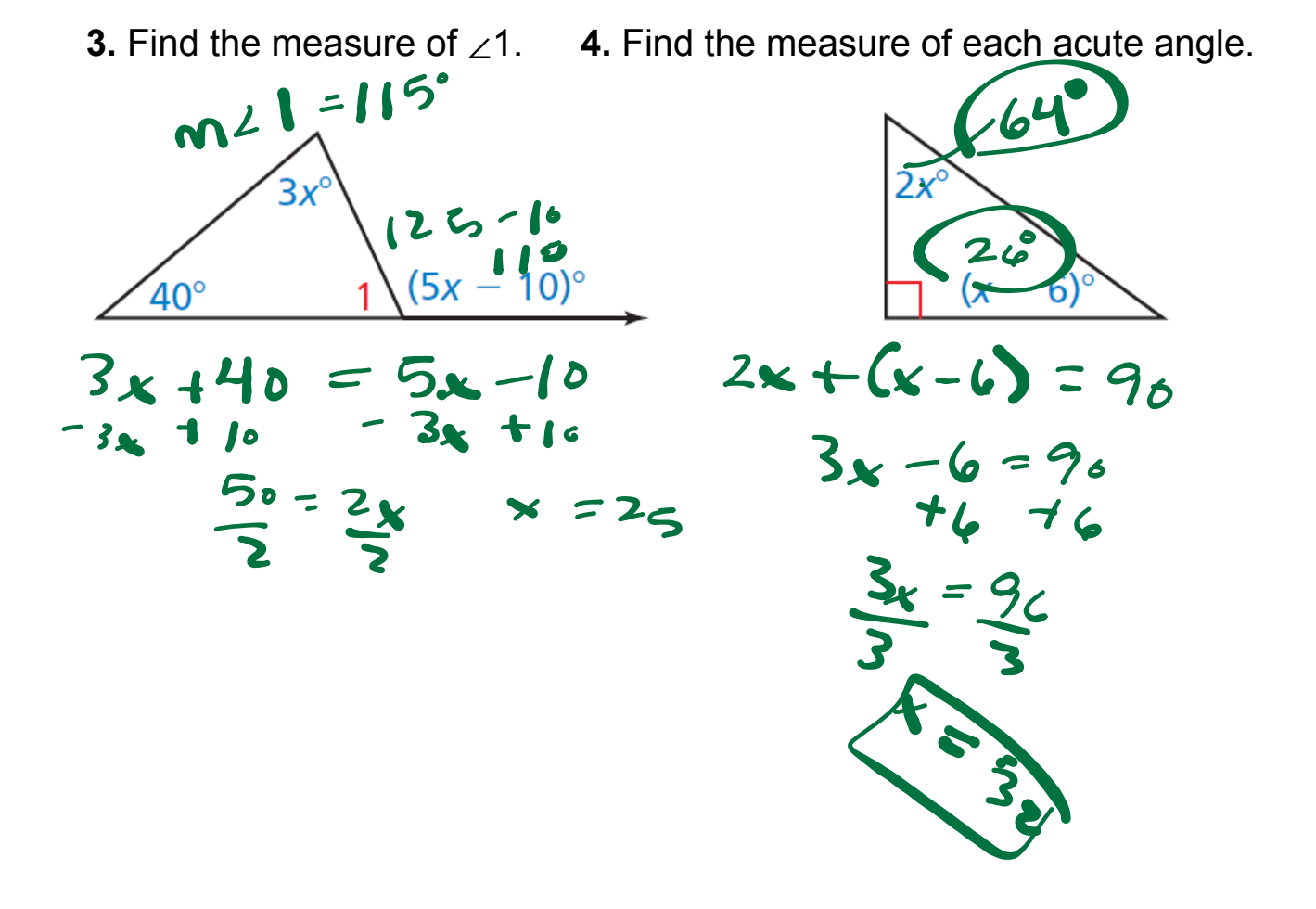

• Response Logs: "I figured out that …", or "What is confusing me the most is …."